### **SKRIPSI**

# SISTEM INFORMASI STOK SPAREPART PADA ASR MX **BERBASIS WEB**

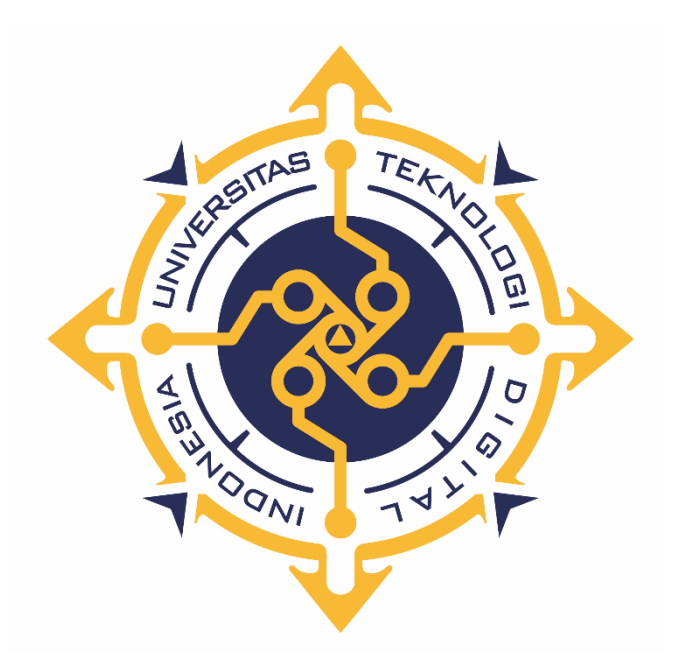

Oleh:

ANDI SRI MAULANA 145610149

# PROGRAM STUDI SISTEM INFORMASI PROGRAM SARJANA SATU FAKULTAS TEKNOLOGI INFORMASI UNIVERSITAS TEKNOLOGI DIGITAL INDONESIA **YOGYAKARTA** 2022

## **SKRIPSI SISTEM INFORMASI STOK SPAREPART PADA ASR MX**

**BERBASIS WEB**

ا ب<sup>1</sup>/2) استعمال من من المنظم المراكبة المنظمة المنظمة المنظمة المنظمة المنظمة المنظمة المنظمة المنظمة المنظمة **Diajukan sebagai salah satu syarat untuk menyelesaikan studi** 

**Program Sarjana**

**Program Studi Sistem Informasi**

**Fakultas Teknologi Informasi Universitas Teknologi Digital Indonesia**

**Yogyakarta**

**Disusun Oleh ANDI SRI MAULANA NIM: 145610149**

**PROGRAM STUDI SISTEM INFORMASI PROGRAM SARJANA FAKULTAS TEKNOLOGI INFORMASI UNIVERSITAS TEKNOLOGI DIGITAL INDONESIA YOGYAKARTA 2022**

#### **PERNYATAAN KEASLIAN SKRIPSI**

Dengan ini saya menyatakan bahwa naskah skripsi Sistem Informasi Stok Sparepart Pada ASR MX Berbasis web ini belum pernah diajukan untuk memperoleh gelar Sarjana Komputer di suatu Perguruan Tinggi, dan sepanjang pengetahuan saya tidak terdapat karya atau pendapat yang pernah ditulis atau diterbitkan oleh orang lain, kecuali yang secara sah diacu dalam naskah ini dan disebutkan dalam daftar pustaka.

Yogyakarta, 24 Februari 2022

Andi Sri Maulana

NIM: 145610149

#### **HALAMAN PERSEMBAHAN**

Sujud syukurku kupersembahkan kepadaMu ya Allah SWT, Tuhan yang Maha Tinggi dan Maha Agung, yang telah memberikan kemudahan, kekuatan dan memberikanku ilmu sehingga skripsi ini dapat terselesaikan dengan lancar. Oleh karena itu saya khaturkan rasa terima kasihku kepada :

- 1. Kedua Orang Tua tercinta, Alm. Bapak Abd. Wahab Lanro dan Ibu Masnawati yang selalu memberikan doa dan kasih sayang serta semangat dan dukungan penuh tulus.
- 2. Kepada Bapak Fx. Henry Nugroho, S.T., M.Cs selaku Pembimbing tugas akhirku, terima kasih banyak telah membimbing saya dengan sabar sampai akhirnya skripsi ini selesai juga, semoga Allah SWT selalu memberkati bapak dengan segala sesuatu yang terbaik.
- 3. Terimakasih kepada sahabat-sahabat saya yang memberikan dukungan, terutama kepada Irul, Alm. Pekik, Brewok terima kasih selalu ada saat saya membutuhkan Terimakasih banyak…. God Bless You
- 4. Seluruh teman teman jurusan Sistem Informasi, khususnya angkatan 2014 yang telah memberikan motivasi.
- 5. Segala usaha dan apa yang kita lakukan sekarang akan menjadi cerita untuk masa depan

## **HALAMAN MOTTO**

Pendidikan bukan tentang mengenai mengisi wadah yang kosong, *tapi* pendidikan merupakan proses untuk menyalakan api pikiran.

#### **KATA PENGANTAR**

Puji syukur dipanjatkan atas kehadirat Allah SWT, karena dengan limpahan karunia-Nya penulis dapat menyelesaikan Skripsi dengan judul Sistem Informasi Stok Sparepart Pada ASR MX Berbasis web. Skripsi dapat diselesaikan tidak lepas dari segala bantuan, bimbingan, dorongan dan doa dari berbagai pihak, yang pada kesempatan ini penulis ingin menyampaikan ucapan terima kasih kepada:

- 1. Kepada Bapak Ir. Totok Suprawoto, M.M., M.T, selaku Rektor Universitas Teknologi Digital Indonesia Yogyakarta
- 2. Kepada Bapak Dison Librado, S.E., M.Kom selaku Dosen Wali
- 3. Kepada Ibu Pulut Suryati, S.Kom, M.Cs selaku Ketua Program Sistem Informasi
- 4. Kepada Fx. Henry Nugroho, S.T., M.Cs selaku Dosen Pembimbing Tugas Akhir Akhir kata, penulis menyadari bahwa sepenuhnya akan terbatasnya pengetahuan penyusun, sehingga tidak menutup kemungkinan jika ada kesalahan serta kekurangan dalam penyusunan Tugas Akhir, untuk itu sumbang saran dari pembaca sangat diharapkan sebagai bahan pelajaran berharga di masa yang akan datang.

Yogyakarta, 24 Februari 2022

Andi Sri Maulana

## **DAFTAR ISI**

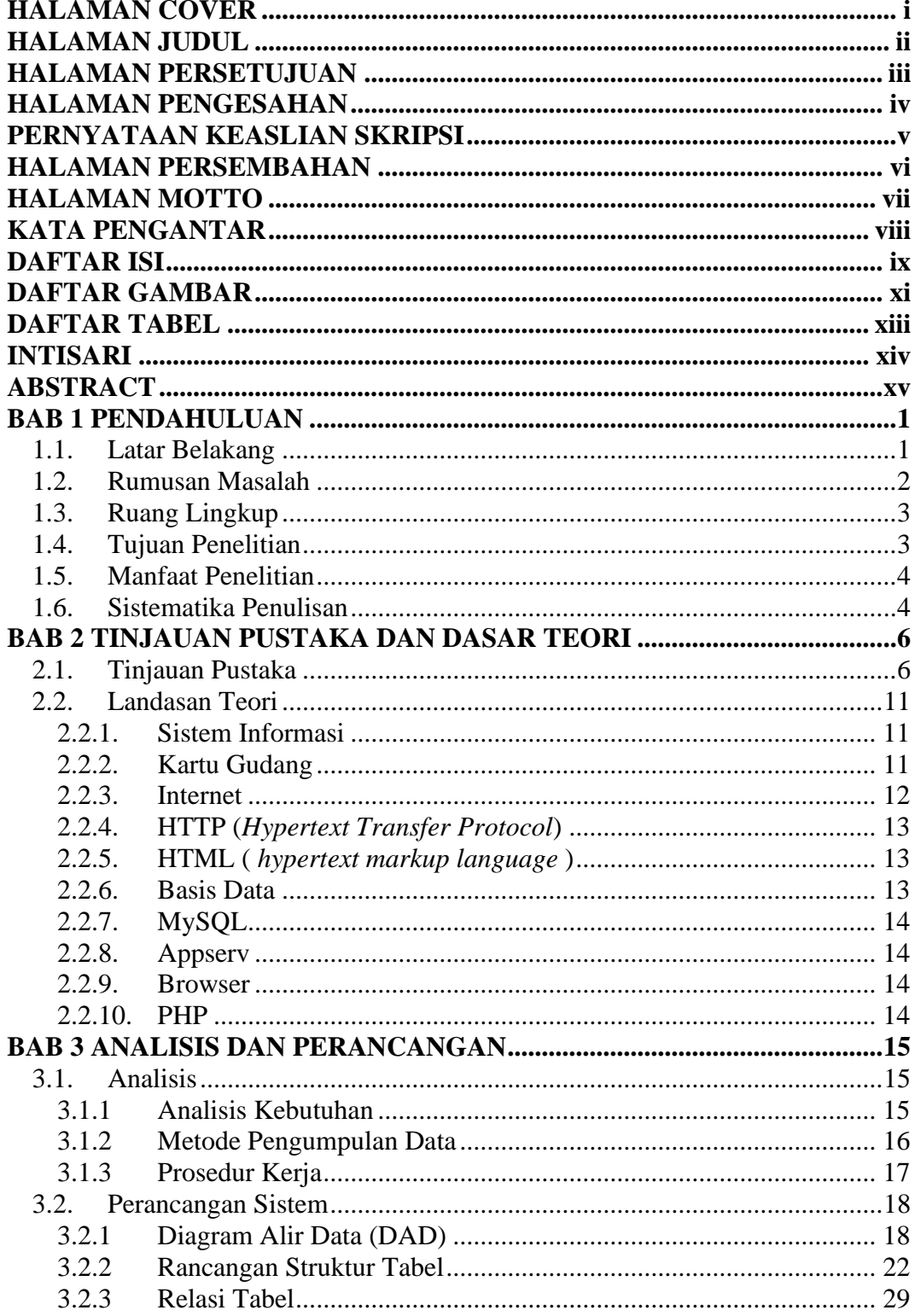

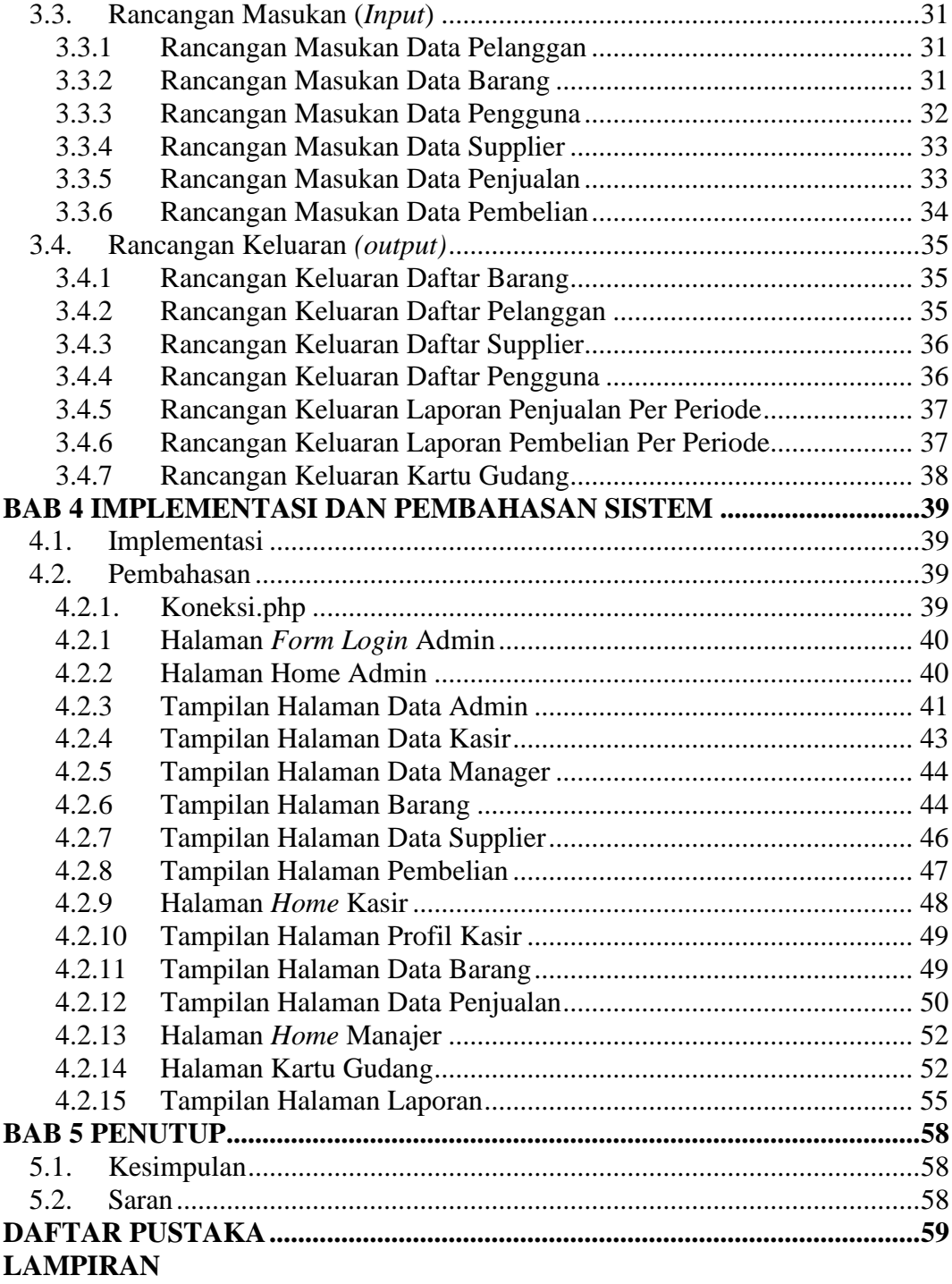

# **DAFTAR GAMBAR**

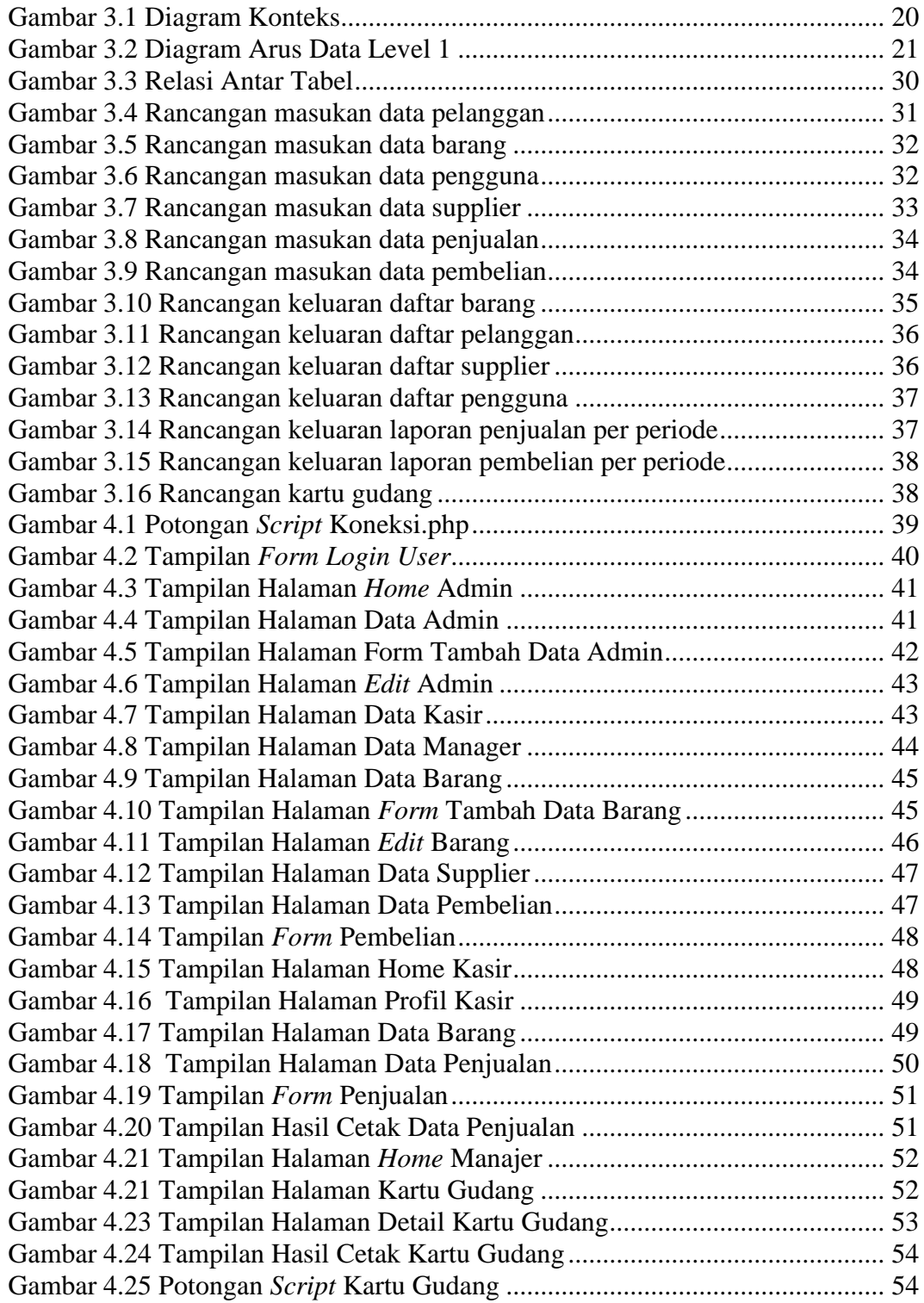

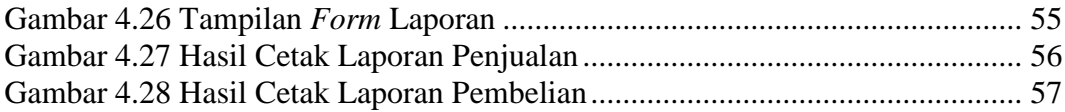

# **DAFTAR TABEL**

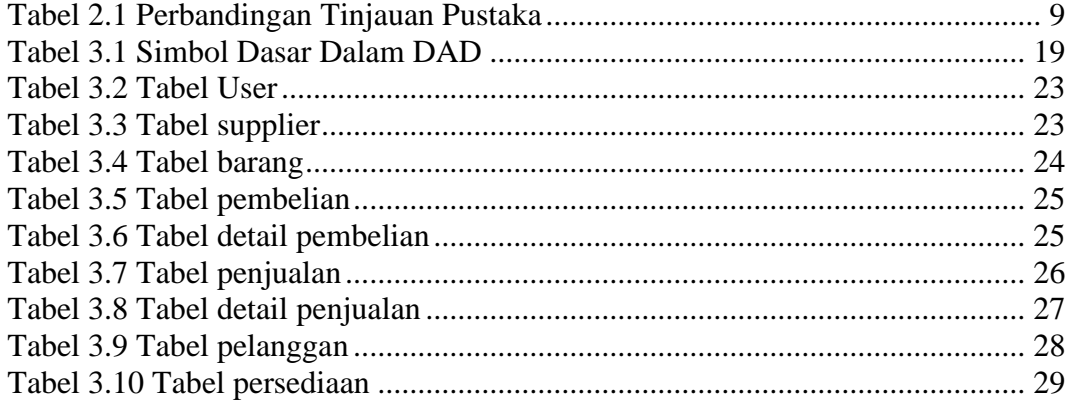

#### **INTISARI**

Selama ini semua proses di ASR MX masih dilakukan dan dikerjakan secara manual menggunakan sebuah buku jurnal kemudian di backup menggunakan komputer dengan program aplikasi Microsoft Excel. Tentu saja hal ini membutuhkan waktu yang lama untuk melakukan setiap kegiatan seperti penyusunan laporan, penghitungan persediaan barang, informasi kartu gudang. Disamping itu terkadang juga terjadi kesalahan-kesalahan.

Penelitian ini bertujuan untuk membuat sebuah sistem yang dapat digunakan untuk mengelola data transaksi dan persediaan barang serta kartu gudang. Metode penelitian yang dipakai adalah metode *waterfall*. Perancangan sistem informasi stok barang ini terdiri dari diagram alir data, rancangan basis data dan rancangan antarmuka. Sistem ini dibangun menggunakan bahasa pemrograman berbasis web yaitu PHP dan MySQL sebagai basis data.

Hasil kesimpulan dari penelitian ini adalah adanya sistem informasi stok barang berbasis web yang dapat digunakan untuk mengelola data transaksi pembelian, penjualan, stok barang dan kartu gudang.

Kata Kunci: Kartu Gudang, Persediaan barang, Sistem Informasi, Waterfall, Web

#### **ABSTRACT**

*So far, all processes in ASR MX are still carried out and done manually using a journal and then backed up using a computer with the Microsoft Excel application program. Of course this takes a long time to carry out every activity such as preparing reports, calculating inventory, warehouse card information. Besides, sometimes errors also occur.*

*This study aims to create a system that can be used to manage transaction data and inventory and warehouse cards. The research method used is the waterfall method. The design of this inventory information system consists of data flow diagrams, database designs and interface designs. This system is built using a webbased programming language, namely PHP and MySQL as a database.*

*The conclusion of this study is that there is a web-based stock information system that can be used to manage purchase, sales, stock and warehouse card transaction data.*

*Keywords: Warehouse Card, Inventory, Information System, Waterfall, Web*.